# Funding Commitment Decision Letters

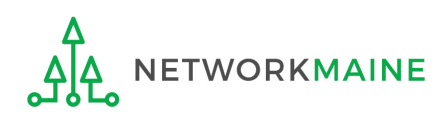

## Table of Contents

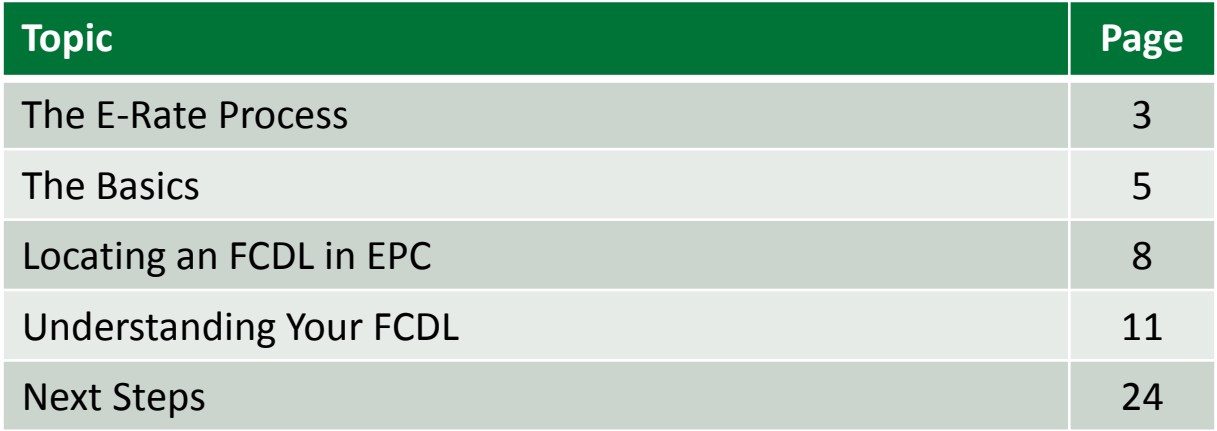

Where does the FCDL fall in the E-Rate process?

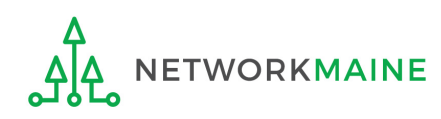

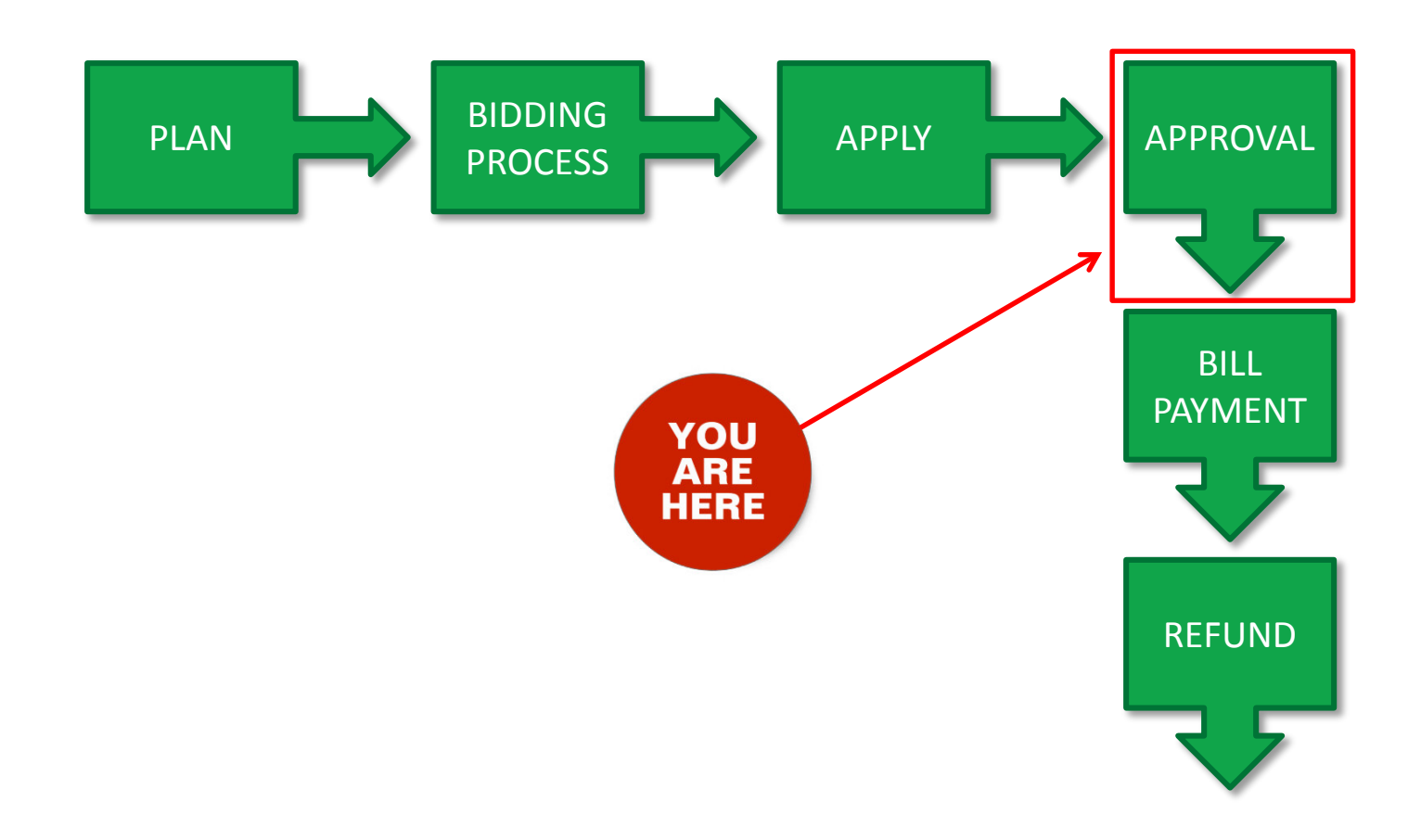

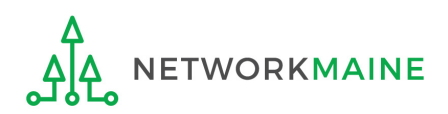

## The Basics

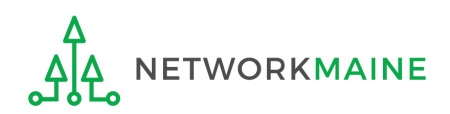

# What is an FCDL?

USAC issues a Funding Commitment Decision Letter (FCDL) to both the applicant and the service provider after the review of an FCC Form 471 has been completed.

The FCDL notifies the applicant of the funding decisions that have been made with regard to each individual Funding Request Number (FRN) - approved funding amounts and modified or denied funding amounts.

The FCDL summarizes the E-Rate funds that have been committed for discounts that had been requested on a Form 471 for eligible services.

The FCDL will indicate any rejections of requested discounts on services deemed ineligible or in situations where the applicant was not in compliance with program rules, and will also offer the reasoning behind the decision.

FCDLs are issued in funding waves.

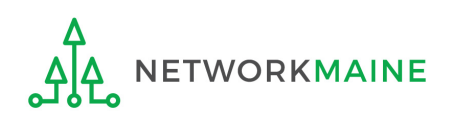

# How do I obtain my FCDL?

Applicants will collect their FCDL via email and/or inside the EPC portal:

- The certifier for any given Form 471 application will receive an email notifying him or her that an FCDL has been issued for a specific application. The email will contain two attachments – a PDF file with the FCDL and a CSV file with the main data points of the decision.
- If the organization filed multiple FCC Forms 471 and more than one is included in the same wave, the certifier will receive an email for each form.
- Any user for the organization can also log into EPC and view the FCDL.

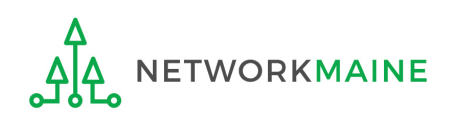

# Locating an FCDL in EPC

*NOTE: Any user can view an FCDL whether or not they received the email directly.*

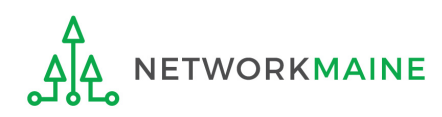

### **Locating an FCDL**

① In the **Notifications** section of the organization's landing page, use the "Notification Type" drop down menu to select "FCDL"

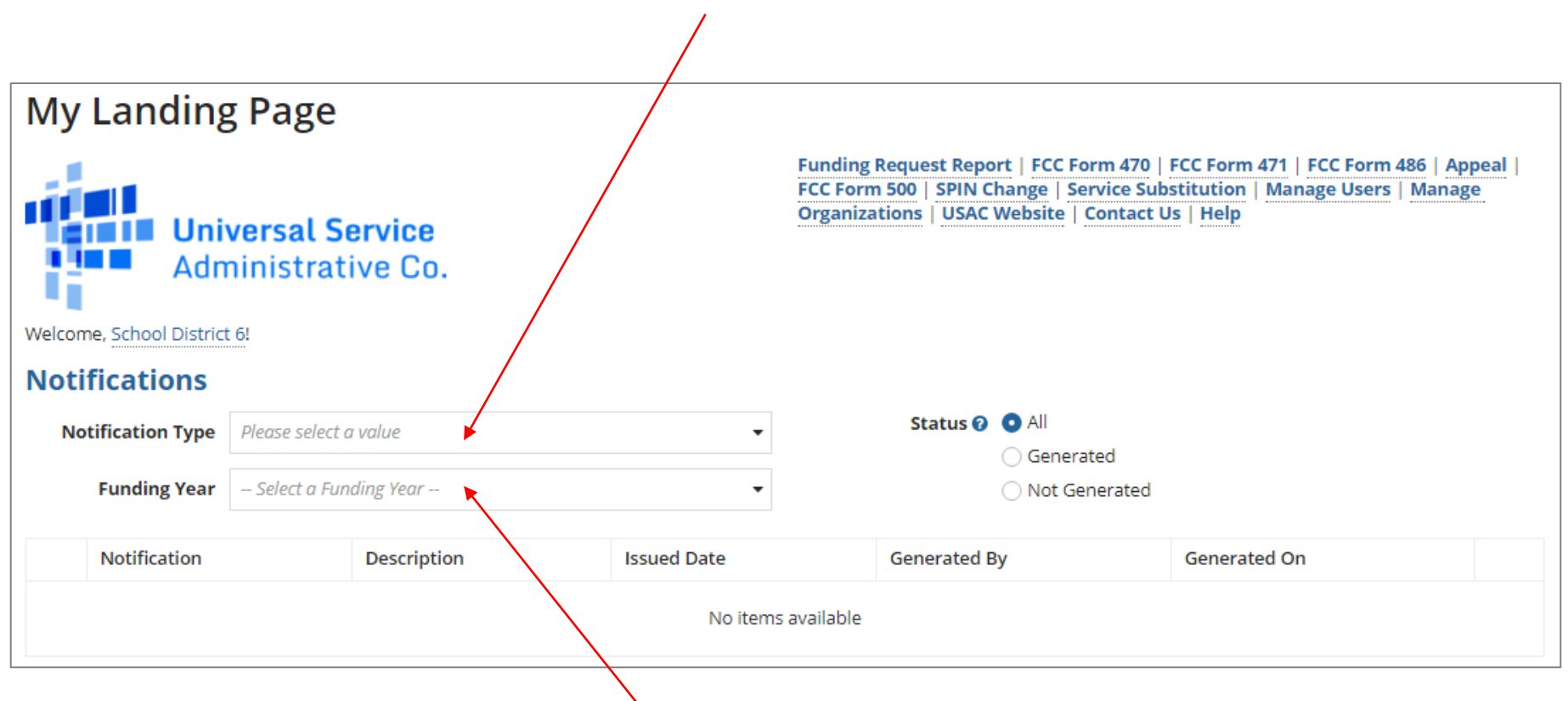

② Then use the "Funding Year" drop down menu to select the funding year

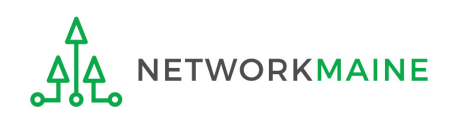

### **Locating an FCDL**

### *A list of FCDLs for that year will display*

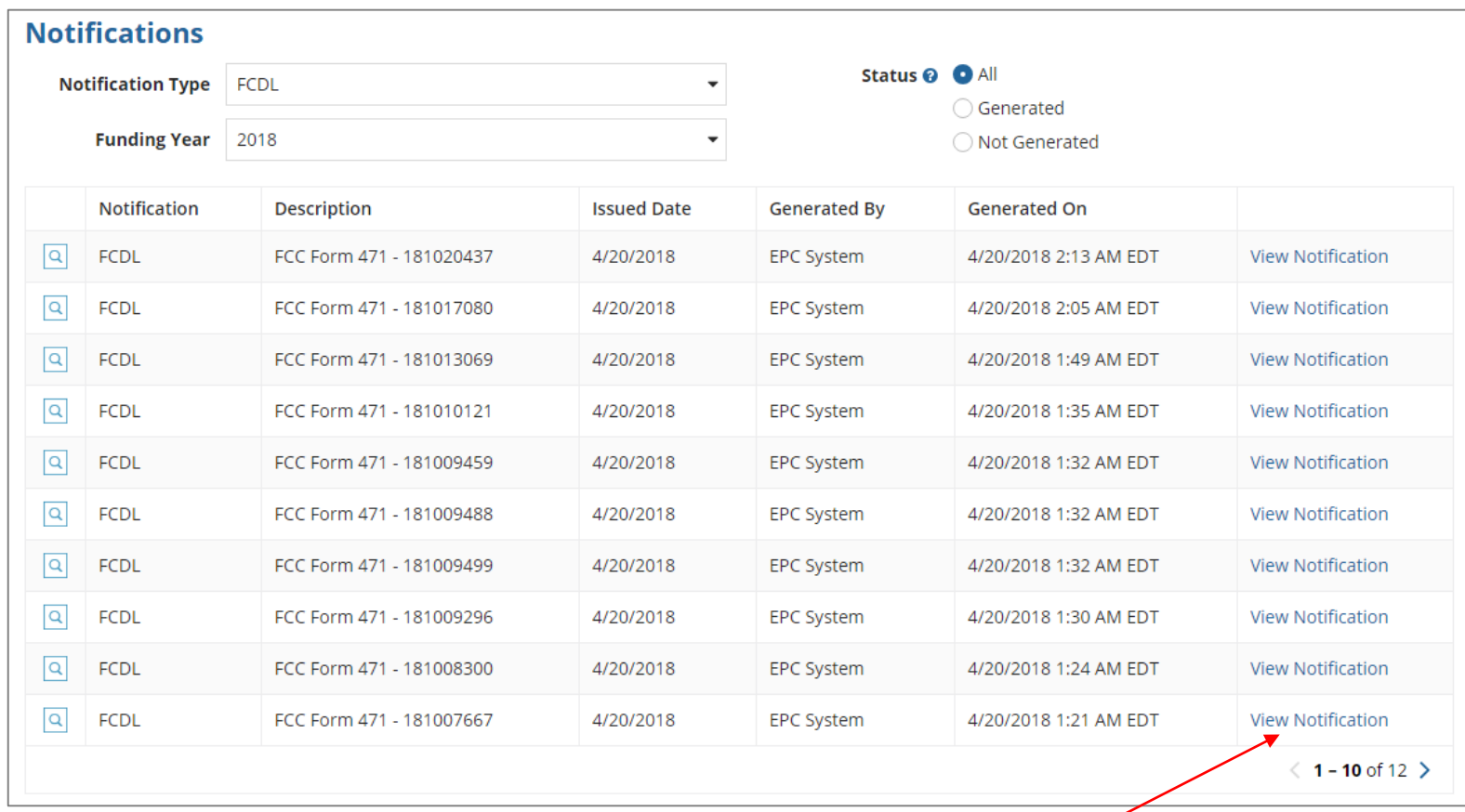

③ Click on the "View Notification" link in the right-most column of an FCDL listing to be taken to the FCDL in the organization's **News** tab

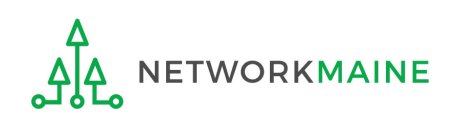

# Understanding Your FCDL

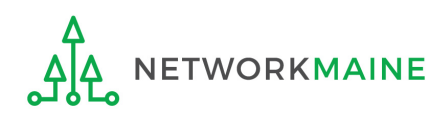

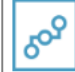

E-Rate Productivity Center Thank you for submitting your application for Funding Year 2018 Schools and Libraries Program (E-rate) funding. Attached to this post, you will find the funding statuses for the FCC Form(s) 471, Services Ordered and Certification Form, that you submitted.

The Universal Service Administrative Company (USAC) is providing this information to both the applicant(s) and the service provider(s) so that all parties are aware of the postcommitment changes related to their funding requests and can work together to complete the funding process for these requests.

#### **Next Steps**

1. Work with your service provider(s) to determine if your bills will be discounted or if you will request reimbursement from USAC after paying the undiscounted cost for the services you receive.

2. Review the Children's Internet Protection Act (CIPA) requirements and file the FCC Form 486 (Service Confirmation and CIPA Certification Form). The deadline to submit this form is 120 days from the date of this letter or from the service start date (whichever is later).

3. Invoice USAC

. If you (the applicant) are invoicing USAC: You must pay your service provider(s) the undiscounted cost for the services you receive and file the FCC Form 472, the Billed Entity Applicant Reimbursement (BEAR) Form, to invoice USAC for reimbursement of the discounted cost of services.

• If your service provider(s) are invoicing USAC: The service provider(s) must provide services, bill the applicant at the discounted rate, and file the FCC Form 474, the Service Provider Invoice (SPI) form, to invoice USAC for reimbursement for the discounted portion of costs. Each funding year, service providers must file an FCC Form 473, the Service Provider Annual Certification Form, to be able to submit invoices and to receive disbursements.

For more information, including how to appeal a decision, please see the attached letter.

Please keep a copy of this notification for your records. To print this notification, click on the date below, and use your browser's print function

Sincerely. Universal Service Administrative Co.

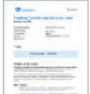

NETWORKMAINE Funding Commitment Decision Letter PDF 25 KB

FCC Form 471 - 181003382 - NETWORKMAINE

#### #16055092 - NETWORK.

9 hours ago  $\Diamond$  (iii) Comment Hide Info + FCC Form 471 181003382 **Application Number** 

**Billed Entity Number** 16055092  $(BEN)$ 

**Billed Entity Name NETWORKMAINE** 

Billed Entity FCC RN 0019855857

**Applicant's Form** FY2018 TR LCI Identifier

FCDL Date 4/20/2018

Approved Amount \$54432.00

Denied Amount \$0.00

**Notification** EPC System **Generated By** 

Notification 4/20/2018 12:53 AM EDT **Generated On** 

### **Understanding FCDLs**

*In the News tab, applicants will see the short text announcement of the FCDL, two attachments, and a summary of pertinent FCDL details*

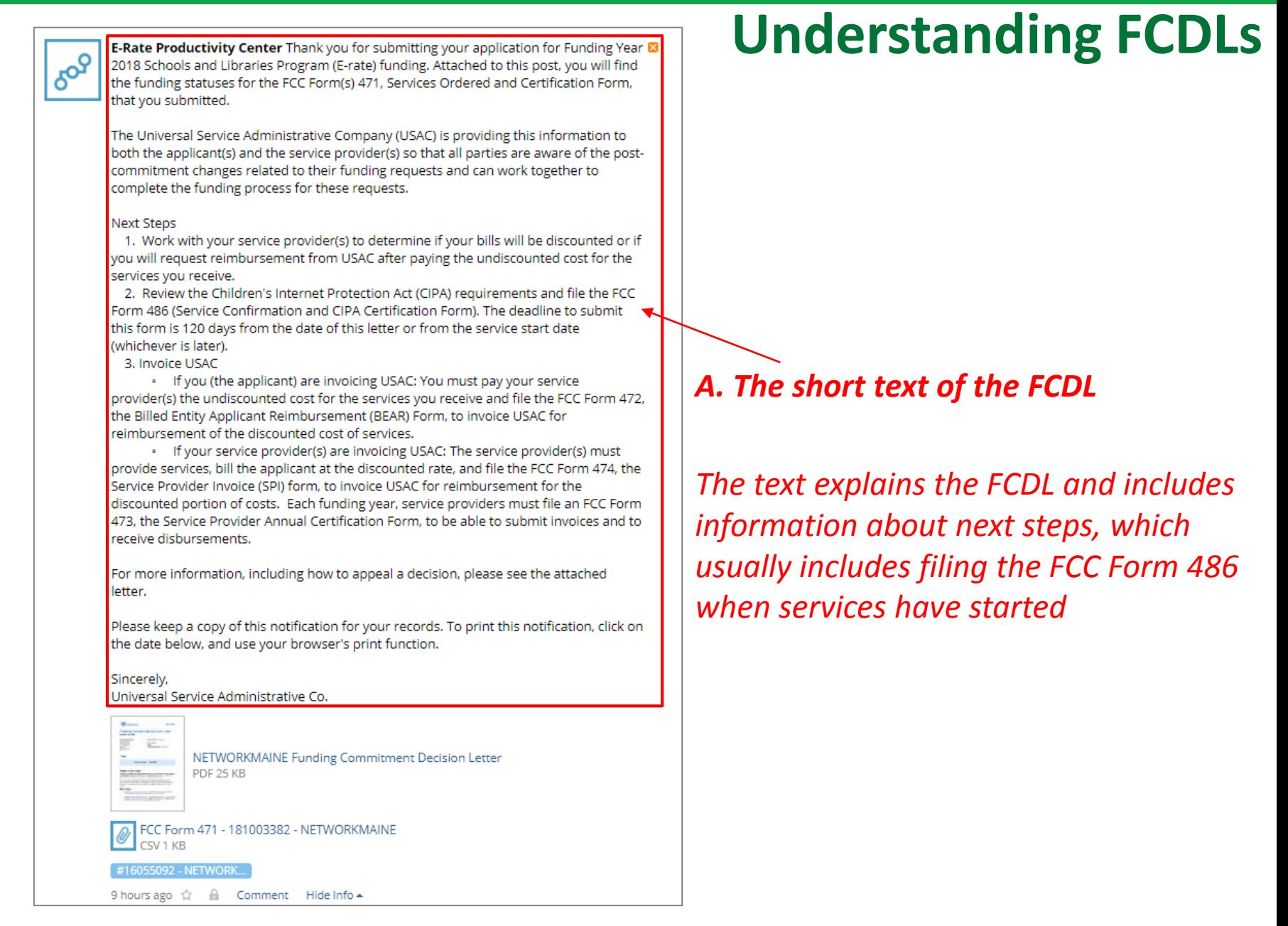

## **ETWORKMAINE**

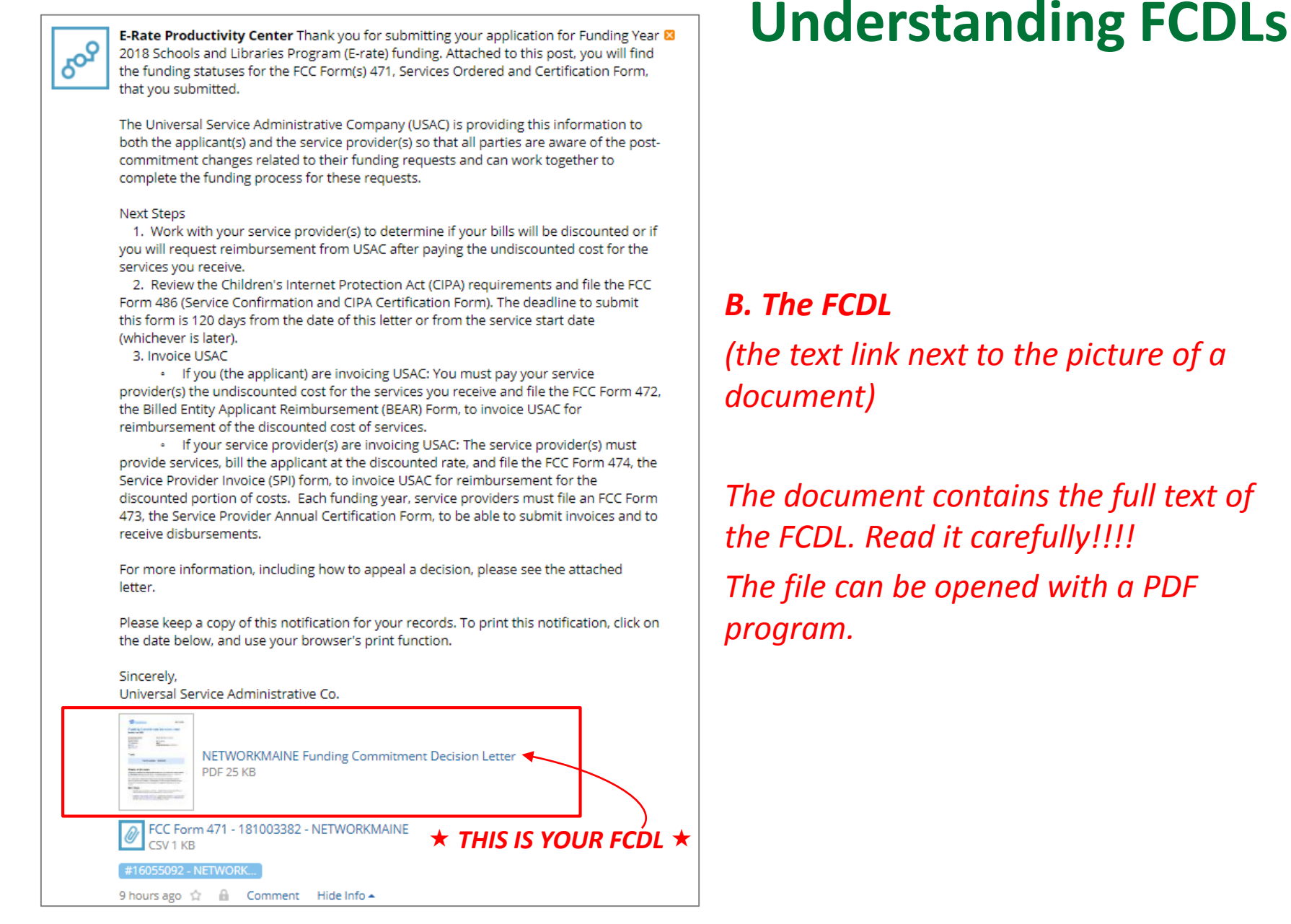

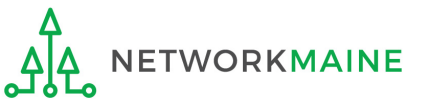

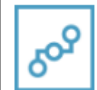

E-Rate Productivity Center Thank you for submitting your application for Funding Year & 2018 Schools and Libraries Program (E-rate) funding. Attached to this post, you will find the funding statuses for the FCC Form(s) 471, Services Ordered and Certification Form, that you submitted.

The Universal Service Administrative Company (USAC) is providing this information to both the applicant(s) and the service provider(s) so that all parties are aware of the postcommitment changes related to their funding requests and can work together to complete the funding process for these requests.

#### **Next Steps**

1. Work with your service provider(s) to determine if your bills will be discounted or if you will request reimbursement from USAC after paying the undiscounted cost for the services you receive.

2. Review the Children's Internet Protection Act (CIPA) requirements and file the FCC Form 486 (Service Confirmation and CIPA Certification Form). The deadline to submit this form is 120 days from the date of this letter or from the service start date (whichever is later).

3. Invoice USAC

. If you (the applicant) are invoicing USAC: You must pay your service provider(s) the undiscounted cost for the services you receive and file the FCC Form 472, the Billed Entity Applicant Reimbursement (BEAR) Form, to invoice USAC for reimbursement of the discounted cost of services.

. If your service provider(s) are invoicing USAC: The service provider(s) must provide services, bill the applicant at the discounted rate, and file the FCC Form 474, the Service Provider Invoice (SPI) form, to invoice USAC for reimbursement for the discounted portion of costs. Each funding year, service providers must file an FCC Form 473, the Service Provider Annual Certification Form, to be able to submit invoices and to receive disbursements.

For more information, including how to appeal a decision, please see the attached letter.

Please keep a copy of this notification for your records. To print this notification, click on the date below, and use your browser's print function.

Sincerely. Universal Service Administrative Co.

> NETWORKMAINE Funding Commitment Decision Letter PDF 25 KB

FCC Form 471 - 181003382 - NETWORKMAINE CSV<sub>1</sub> KB

#16055092 - NETWORK..

## **Understanding FCDLs**

*C. A link to a \*.CSV file (the text link next to the paperclip icon)*

*The file contains a simple table of the data about the commitment – the approved discount rate, whether or not the FRN was approved, the FCDL comment, and so on.* 

*This table will have one FRN per row and will include all FRNs that were listed on the FCC Form 471.* 

*The file can be opened with any spreadsheet program.*

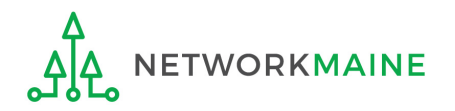

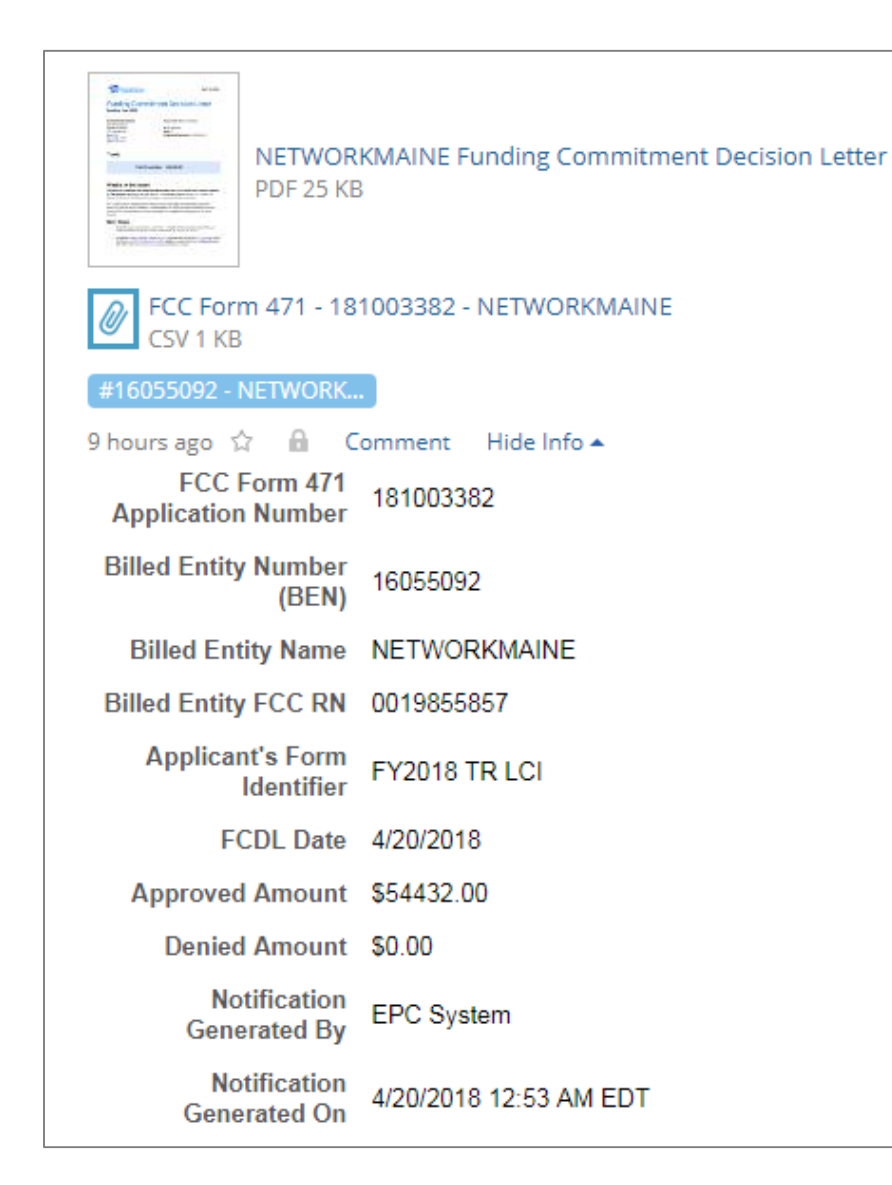

### *D. FCDL details*

*Summary details of the Form 471 funded amount and other important information are listed in this section.*

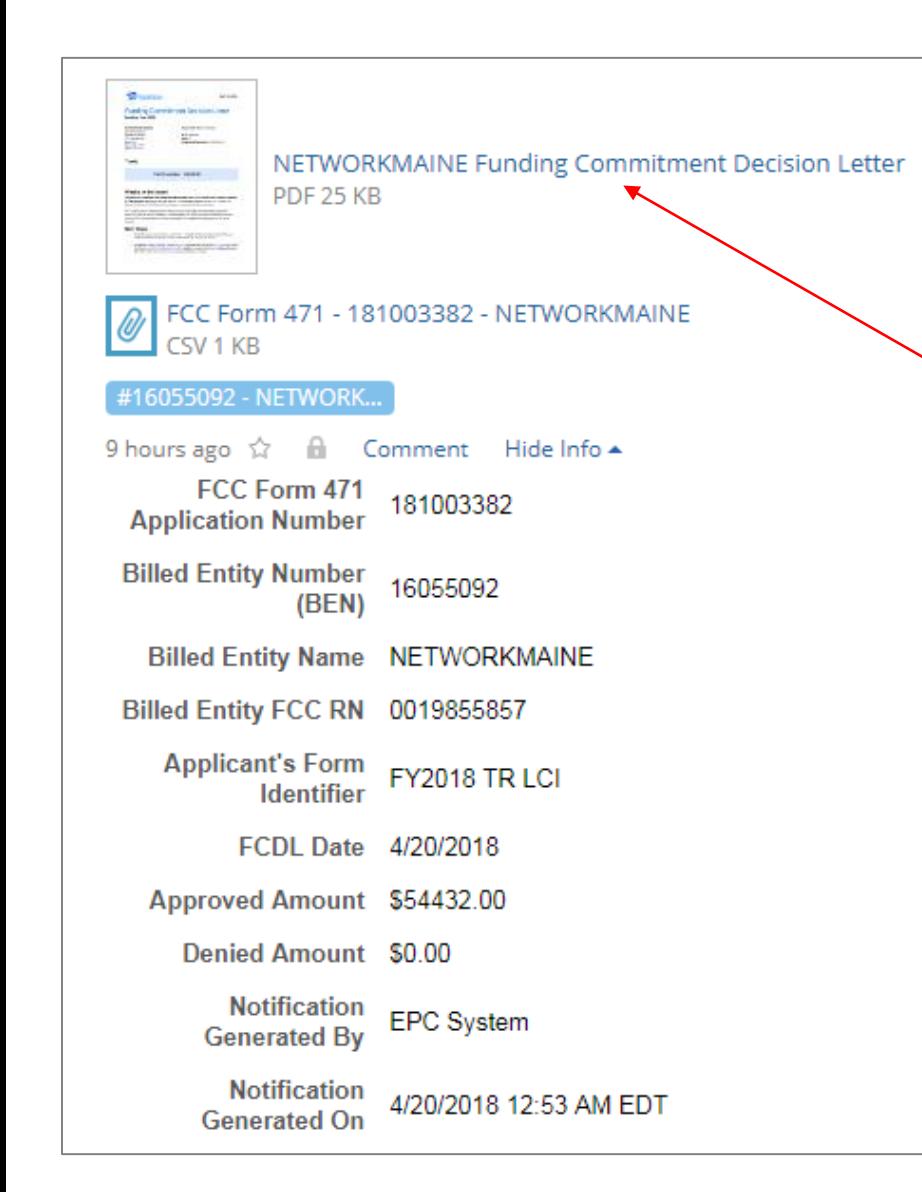

② Click on the text link next to the picture of a document to download the FCDL in PDF format

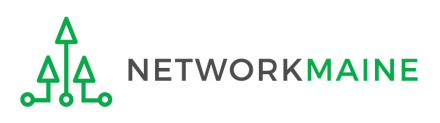

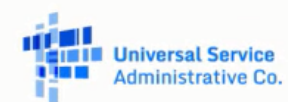

April 6, 2018

### **Funding Commitment Decision Letter**

#### **Funding Year 2018**

**Contact Information:** School District user **School District** 1111 East Ave Queens, VA 99988 schooldistrict 53976@mailinator.com FCC Form 471: 181000271

**BEN: 17258128** Wave: 5 Application Nickname: Sample Application for FCDL

#### **Totals**

Total Committed \$51,180.00

#### What is in this letter?

Thank you for submitting your application for Funding Year 2018 Schools and Libraries Program (E-rate) funding. Attached to this letter, you will find the funding statuses for the FCC Form(s) 471, Services Ordered and Certification Form, that you submitted and referenced above.

The Universal Service Administrative Company (USAC) is providing this information to both the applicant(s) and the service provider(s) so that all parties are aware of the post-commitment changes related to their funding requests and can work together to complete the funding process for these requests.

### **Next Steps**

- 1. Work with your service provider(s) to determine if your bills will be discounted or if you will request reimbursement from USAC after paying the full cost for the services you receive.
- Review the Children's Internet Protection Act (CIPA) requirements and file the FCC Form 486 (Service  $2.$ Confirmation and CIPA Certification Form). The deadline to submit this form is 120 days from the date of this letter or from the service start date (whichever is later).

### *Your FCDL is a multi-page PDF file:* **Understanding FCDLs**

*Page 1 of the document is an overview that contains high level information about the application as a whole*

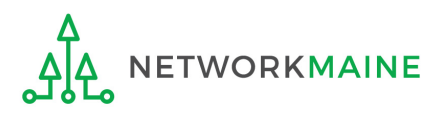

**Universal Service Administrative Co.** 

April 6, 2018

### **Funding Commitment Decision Letter**

#### **Funding Year 2018**

**Contact Information:** School District user **School District** 

FCC Form 471: 181000271

1111 East Ave Queens, VA 99988 schooldistrict 53976@mailinator.com

**BEN: 17258128** Wave: 5 Application Nickname: Sample Application for FCDL

#### **Totals**

Total Committed \$51,180.00

#### What is in this letter?

Thank you for submitting your application for Funding Year 2018 Schools and Libraries Program (E-rate) funding. Attached to this letter, you will find the funding statuses for the FCC Form(s) 471, Services Ordered and Certification Form, that you submitted and referenced above.

The Universal Service Administrative Company (USAC) is providing this information to both the applicant(s) and the service provider(s) so that all parties are aware of the post-commitment changes related to their funding requests and can work together to complete the funding process for these requests.

### **Next Steps**

- 1. Work with your service provider(s) to determine if your bills will be discounted or if you will request reimbursement from USAC after paying the full cost for the services you receive.
- Review the Children's Internet Protection Act (CIPA) requirements and file the FCC Form 486 (Service  $2.$ Confirmation and CIPA Certification Form). The deadline to submit this form is 120 days from the date of this letter or from the service start date (whichever is later).

*The date of your letter – this date is important as you must certify the FCC Form 486 no later than 120 days after the service start date or 120 days after the date of the FCDL (this date), whichever is later*

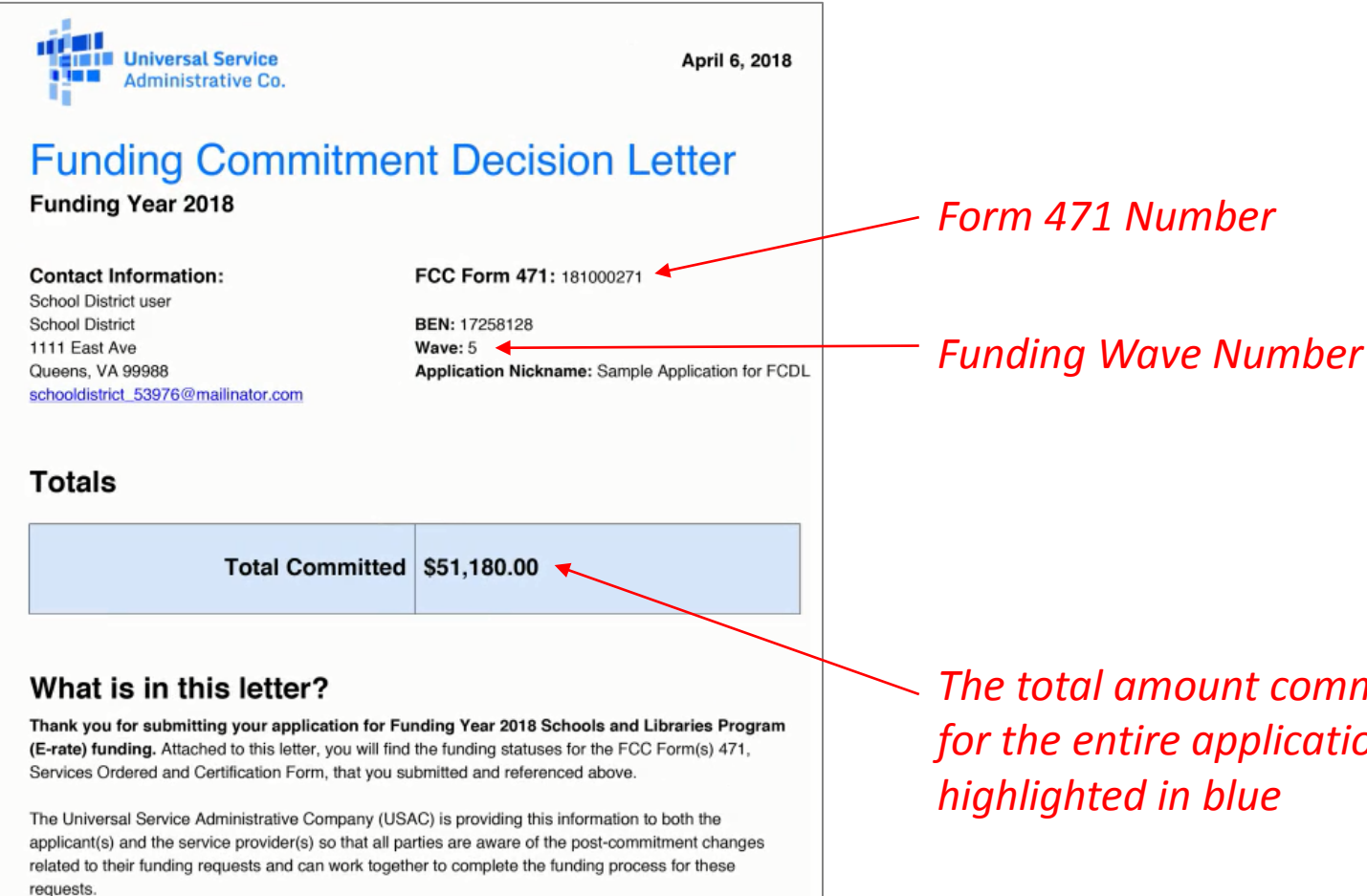

### **Next Steps**

- 1. Work with your service provider(s) to determine if your bills will be discounted or if you will request reimbursement from USAC after paying the full cost for the services you receive.
- Review the Children's Internet Protection Act (CIPA) requirements and file the FCC Form 486 (Service  $2.$ Confirmation and CIPA Certification Form). The deadline to submit this form is 120 days from the date of this letter or from the service start date (whichever is later).

*The total amount committed for the entire application is* 

### *Pages 2 and 3 of the document include information about your next steps and program rules*

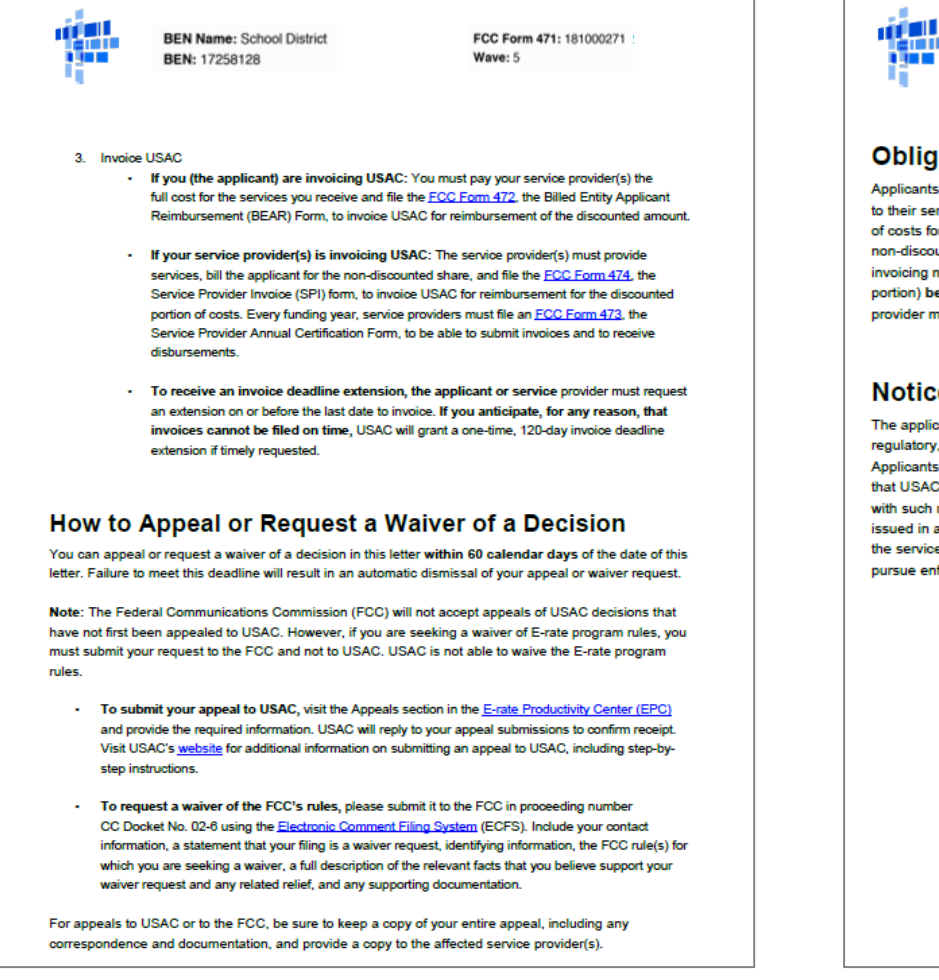

**ETWORKMAINE** 

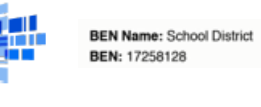

FCC Form 471: 181000271 Waye: 5

#### **Obligation to Pay Non-Discount Portion**

Applicants are required to pay the non-discount portion of the cost of the eligible products and/or services to their service providers. Service providers are required to bill applicants for the non-discount portion of costs for the eligible products and/or services. The FCC stated that requiring applicants to pay the non-discounted share of costs ensures efficiency and accountability in the program. If using the BEAR invoicing method, the applicant must pay the service provider in full (the non-discount plus discount portion) before seeking reimbursement from USAC. If using the SPI invoicing method, the service provider must first bill the applicant before invoicing USAC.

#### **Notice on Rules and Funds Availability**

The applicants' receipt of funding commitments is contingent on their compliance with all statutory, regulatory, and procedural requirements of the Schools and Libraries Program and the FCC's rules. Applicants who have received funding commitments continue to be subject to audits and other reviews that USAC and/or the FCC may undertake to assure that committed funds are being used in accordance with such requirements. USAC may be required to reduce or cancel funding commitments that were not issued in accordance with such requirements, whether due to action or inaction of USAC, the applicant, or the service provider. USAC, and other appropriate authorities (including but not limited to the FCC), may pursue enforcement actions and other means of recourse to collect improperly disbursed funds.

## **Understanding FCDLs** *Page 4 of the document*

*is an overview that contains high level information about the funding requests within the application*<br> *Application* Comments for FCC Form 471: #181000271

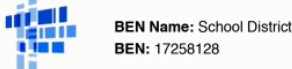

FCC Form 471: 181000271 Wave: 5

### **Funding Commitment Decision Overview**

**Funding Year 2018** 

The applicant did not submit any RAL corrections.

### **Funding Commitment Decision Overview**

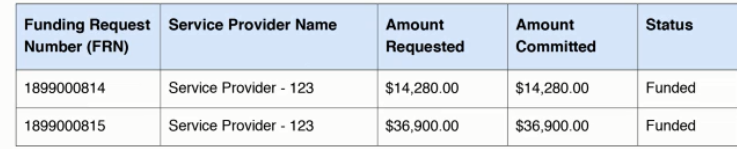

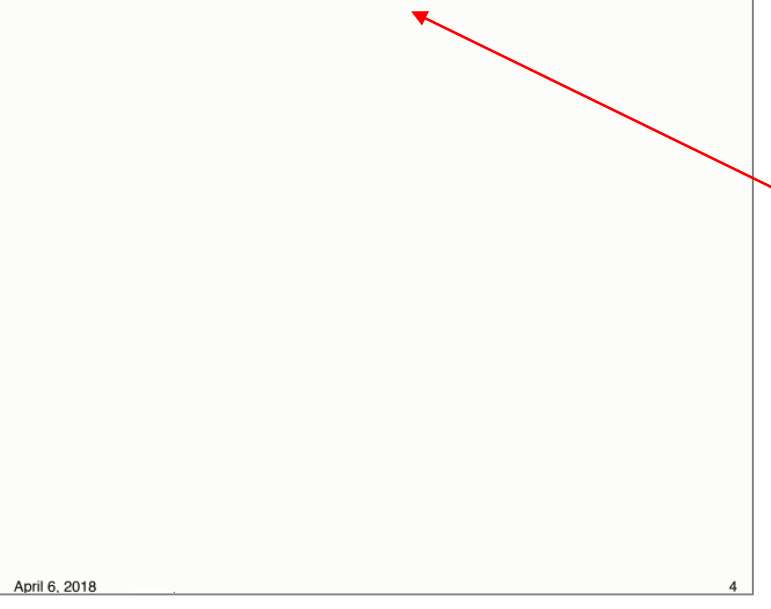

*reviewer about this application as a whole*

*Each FRN will appear as a separate row in this table, listing the funding amounts requested and committed, and the FRN status (funded, modified, denied, or cancelled)*

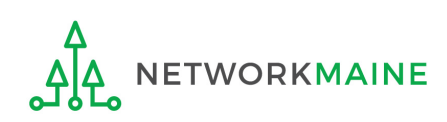

*After the overview page, there will be a one page report for each FRN that contains important details such as figures used to calculate the funding request*

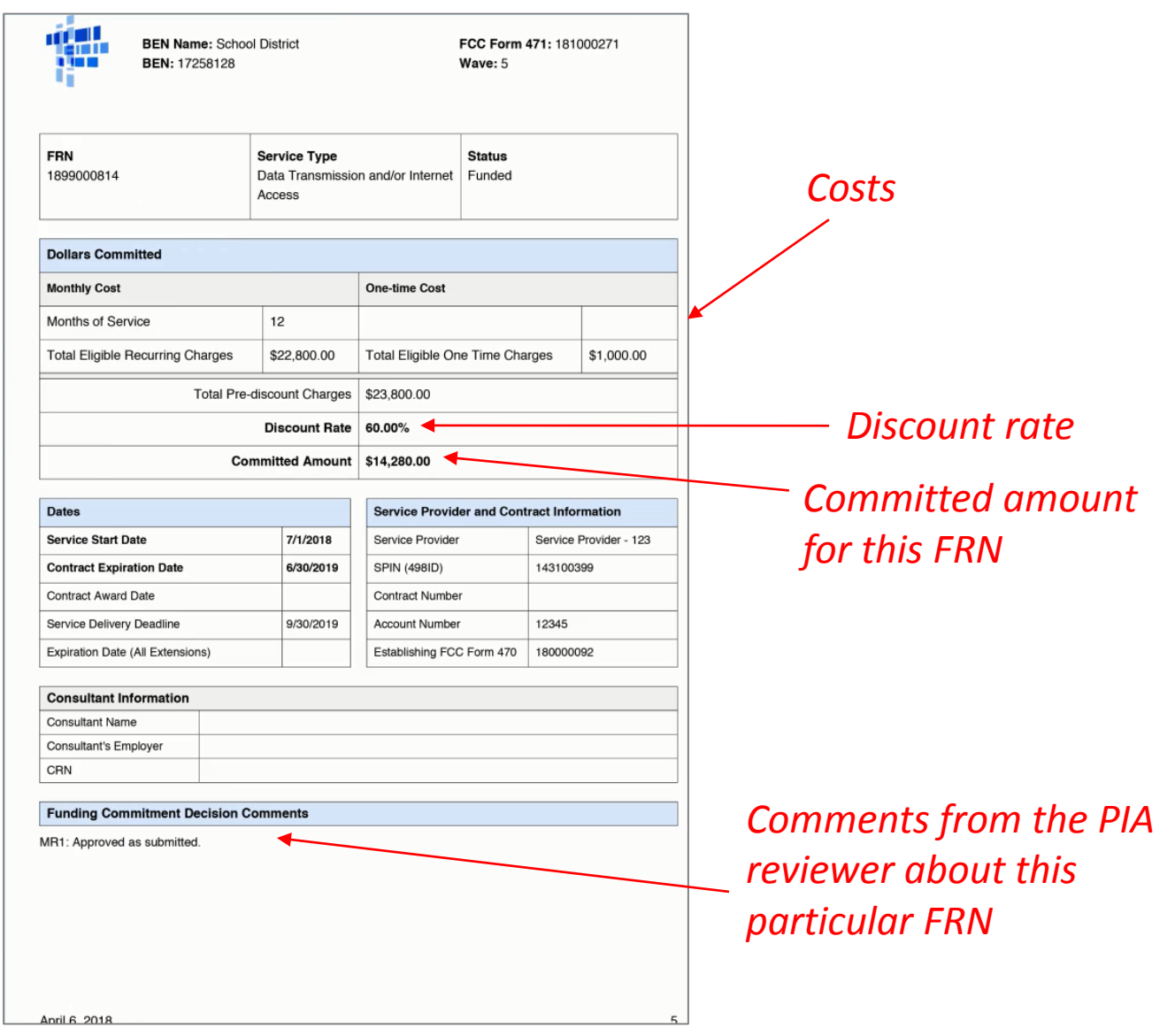

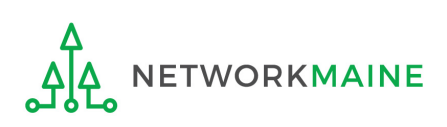

## Next Steps

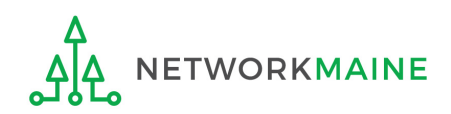

# What do I do with the FCDL?

- Carefully review the FCDL for details on whether a request was approved or denied, and any adjustments that might have been made to the original request.
- If you disagree with a funding commitment decision, an appeal letter MUST be received by USAC within 60 days of the date of the decision letter.

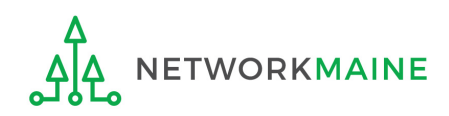

## What do I do next?

Make a note of the date of FCDL so you are aware of the deadline for filing a Form 486.

You will have 120 days after the date of your FDCL or the start of services (whichever is later) to complete the Form 486 without penalty.

*NOTE: you cannot file a Form 486 for any given FRN before receiving an FCDL for that FRN*

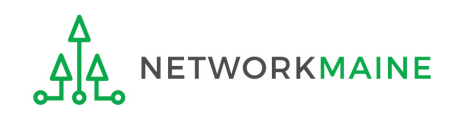

# What do I save for my files?

**★ Save all records for at least 10 years from the last date of service ★** 

• A copy of the FCDL file

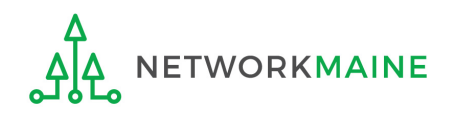